# **Инструкция по работе в « КЛАССЕ»**

## **- как выглядит кабинет ученика?**

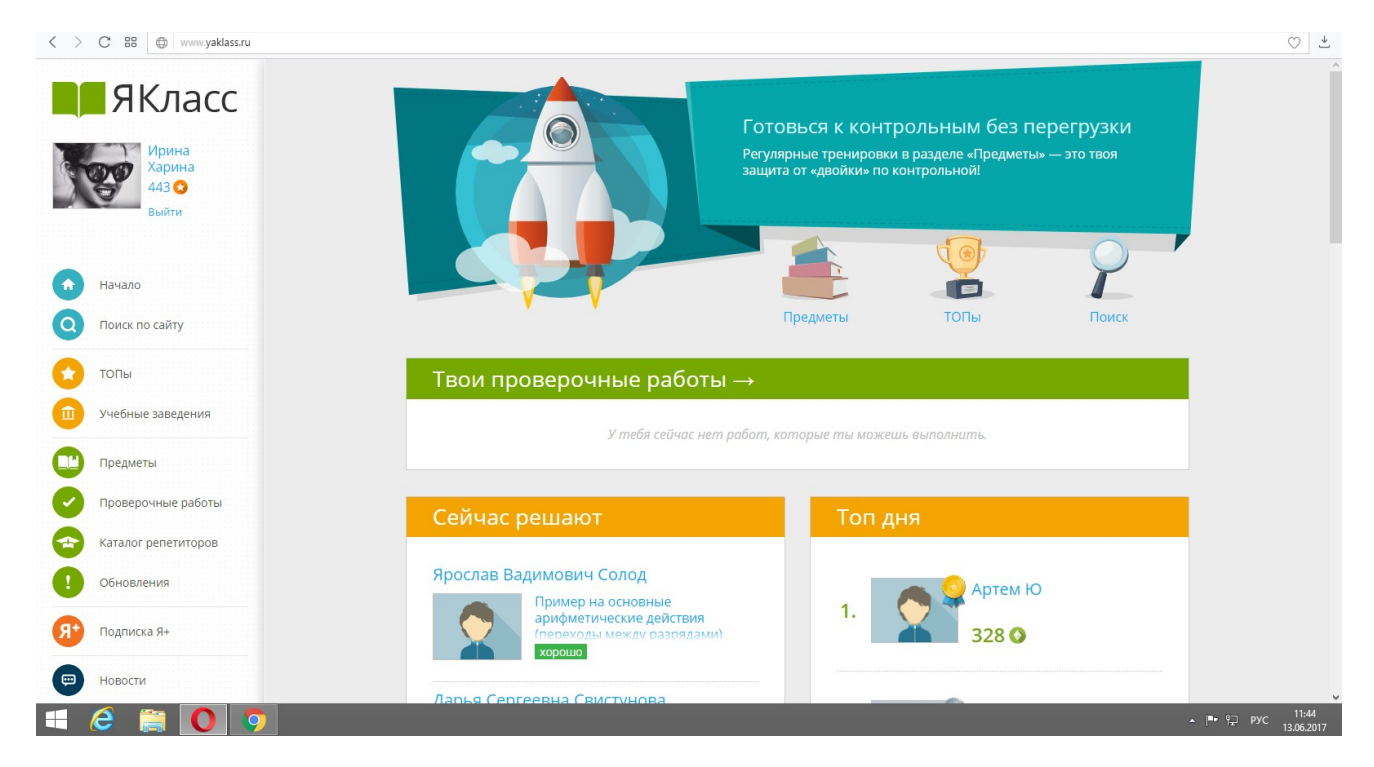

### **- как можно потренироваться и повторить теорию?**

**Вы можете выполнять различные задания или тесты по каждому интересующему предмету,входящему в курс обучения, выбрав вкладку** 

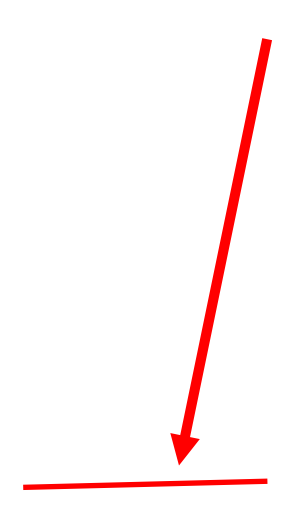

### **«ПРЕДМЕТЫ»**

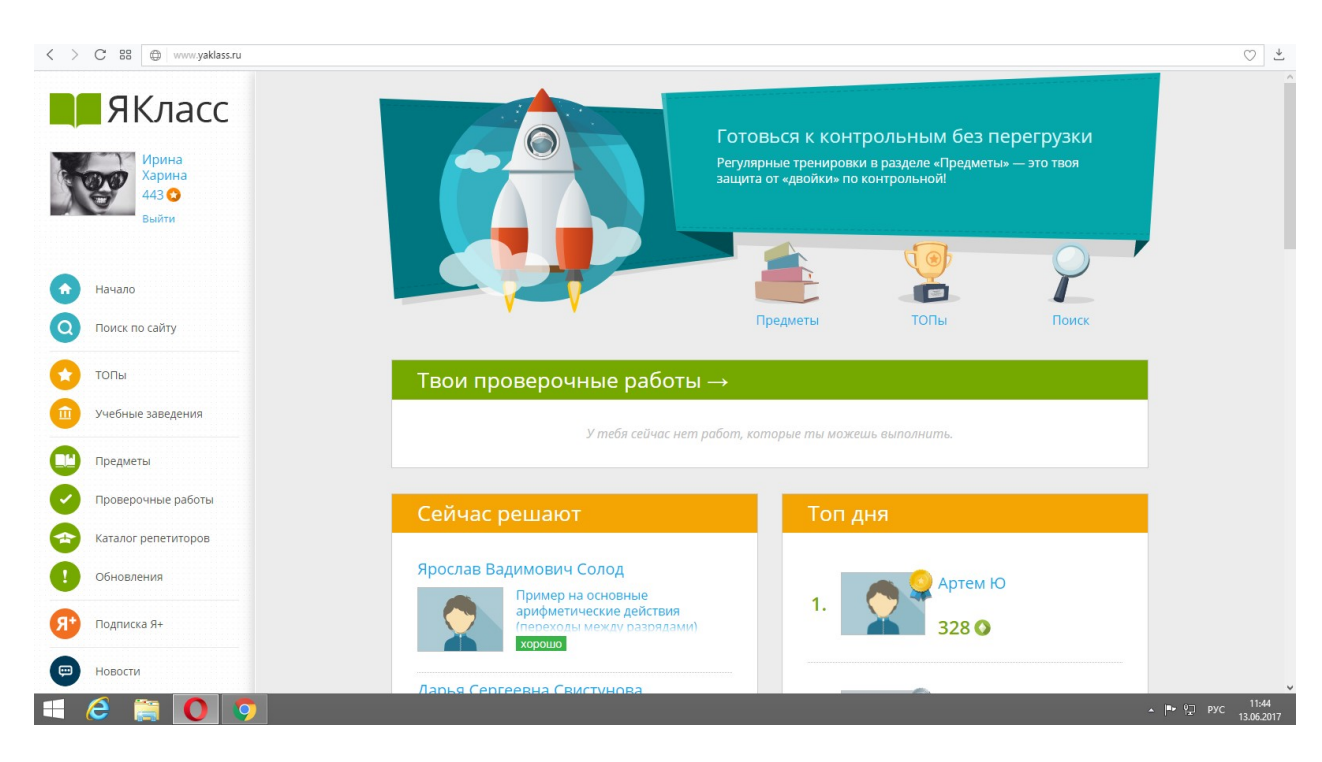

### **Затем выбираем нужный Вам предмет**

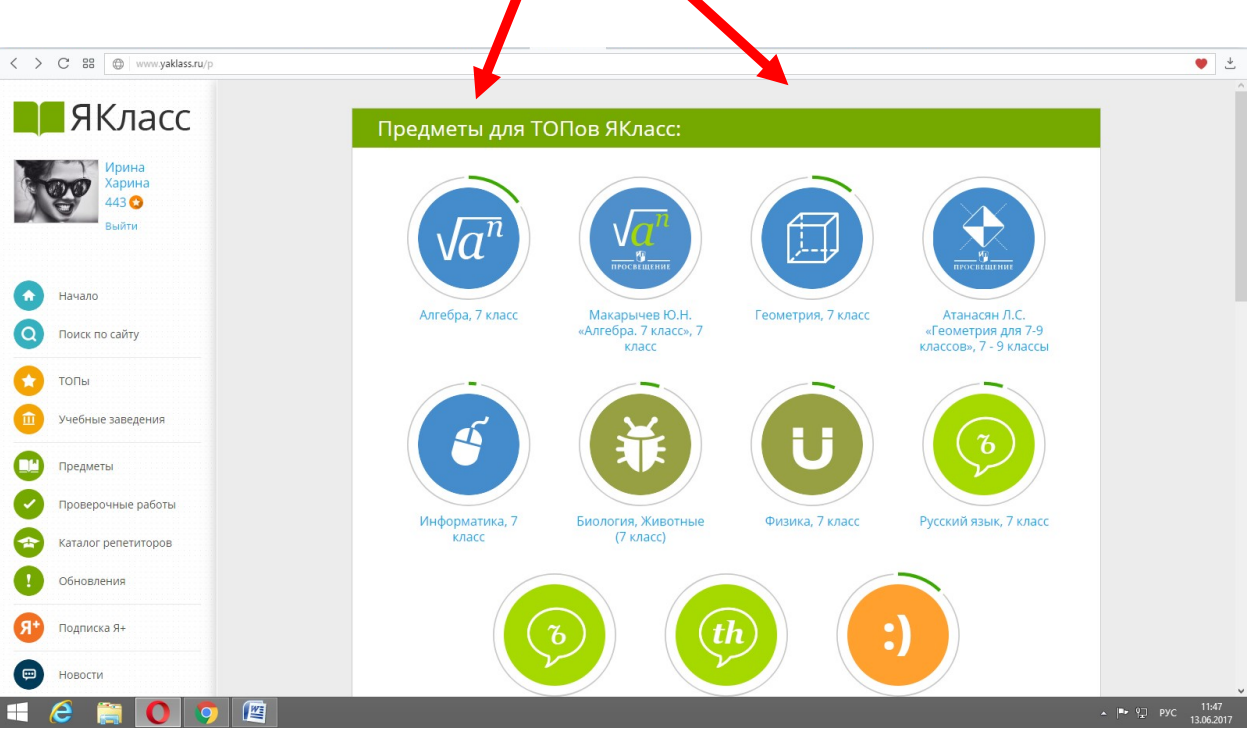

### **Далее выбираем тему**

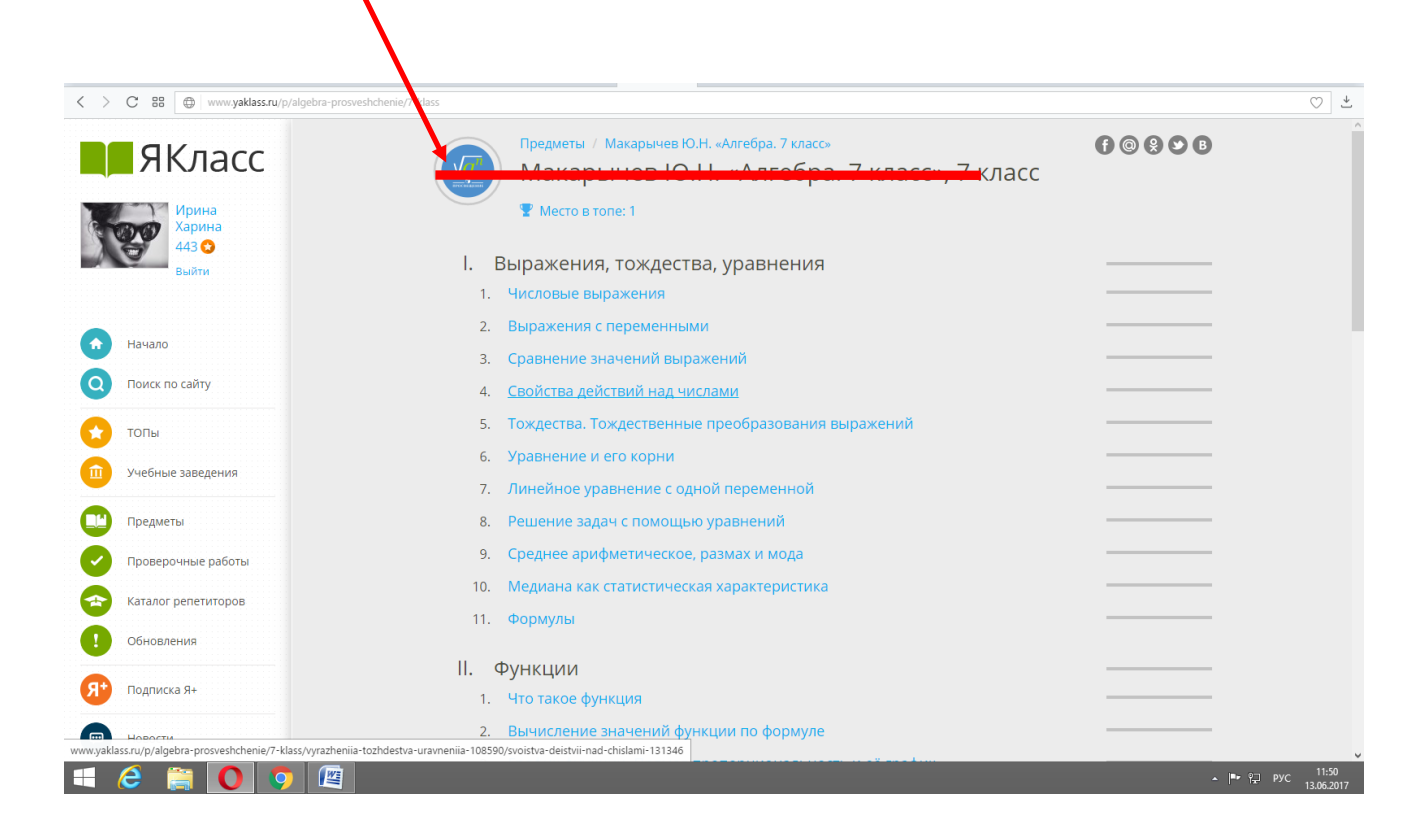

#### **И можете повторить теоретический матриал по данной теме.**

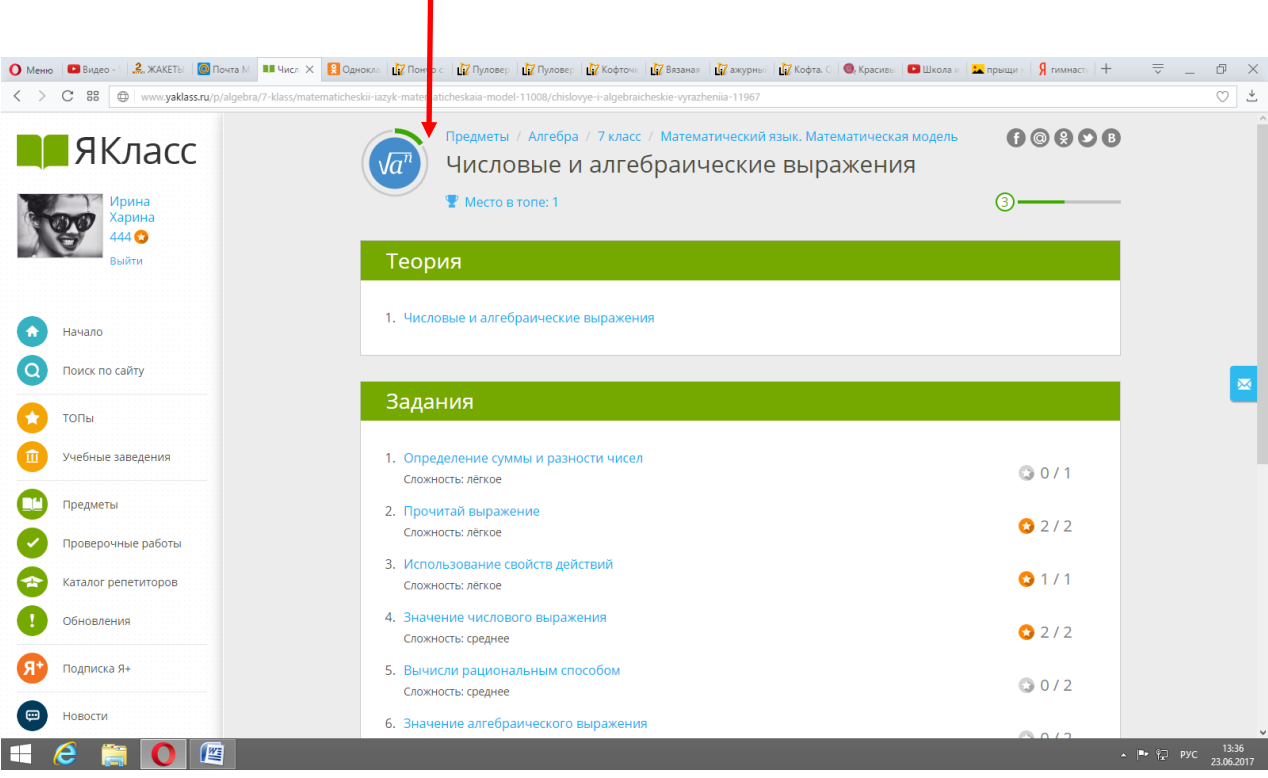

**А также можете выполнить тренировочный тест.**

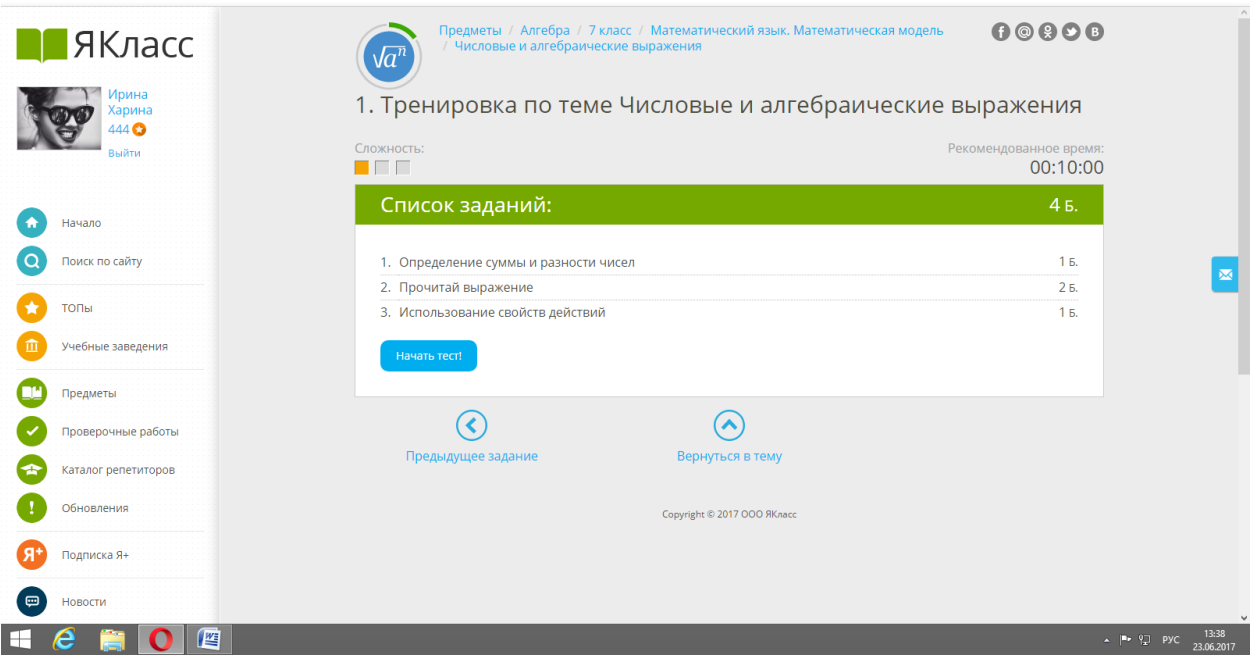

### **- как получают задания?**

**Нужно создать электронную почту.** 

*КАК ТОЛЬКО ПРИХОДИТ ЗАДАНИЕ НА ЯКЛАСС, ТО НА ПОЧТЕ СРАЗУ ПОЯВЛЯЕТСЯ ВОТ ТАКОЕ СООБЩЕНИЕ :*

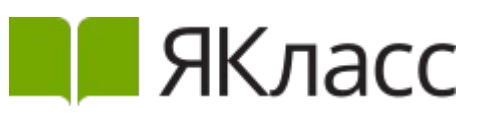

## Привет, Артем!

Твой учитель **Екатерина Владимировна Лукьянова** задал/а тебе проверочную работу на тему **«Математика 5 класс. Неделя 16. Формулы. Уравнения. »**.

Срок проведения работы:

**Время начала:** 13.12.2016 19:13:00

**Время окончания:** 18.12.2016 19:09:00

**Инструкции к работе:** В ходе решения нужно: определить периметр и площадь прямоугольника, зная длины его сторон; упростить выражение, применяя сочетательный закон умножения или распределительный закон умножения. Затем требуется найти его значение. Решая уравнение, упрощается выражение, выполняются указанные действия, а затем определяется неизвестный член действия. До срока окончания работы ты можешь выполнить её повторно. Максимальное количество попыток на работу: 2. В качестве итогового результата засчитывается

лучшая попытка! *Данная работа имеет 2 попытки выполнения*

Помни — ты можешь подготовиться к этой проверочной работе! В проверочной работе будут задания по следующим темам:

- [Начальные геометрические понятия: прямая, отрезок, луч, ломанная,](http://www.yaklass.ru/p/matematika/5-klass/naturalnye-chisla-13442/nachalnye-geometricheskie-poniatiia-priamaia-otrezok-luch-lomannaia-priam_-13390)  [прямоугольник](http://www.yaklass.ru/p/matematika/5-klass/naturalnye-chisla-13442/nachalnye-geometricheskie-poniatiia-priamaia-otrezok-luch-lomannaia-priam_-13390)
- [Формулы. Уравнения. Упрощение выражений](http://www.yaklass.ru/p/matematika/5-klass/naturalnye-chisla-13442/formuly-uravneniia-uproshchenie-vyrazhenii-13788)

Желаем тебе получить хорошую оценку! Команда **ЯКласс**

Это сообщение создано автоматически, поэтому ответы на него не обрабатываются. Если у тебя есть

вопросы, ты можешь задать их учителю Екатерина Владимировна Лукьянова, написав ему/ей на адрес

электронной почты: [lev-8080@bk.ru](https://e.mail.ru/compose/?mailto=mailto%3Alev-8080@bk.ru).

Отключить оповещение о проверочных работах можно в разделе [«Мой профиль»](http://www.yaklass.ru/Account/EditProfile).

**Почта учителя**

Если у тебя возникнут дополнительные вопросы, пиши на [info@yaklass.ru](https://e.mail.ru/compose/?mailto=mailto%3Ainfo@yaklass.ru)

## *В САМОМ САМОМ КОНЦЕ (ГДЕ МЕЛКИЕ БУКВЫ) ЭТОГО СООБЩЕНИЯ ВСЕГДА ЕСТЬ ПОЧТА УЧИТЕЛЯ, КОТОРЫЙ ПРИСЛАЛ ЗАДАНИЕ.*

## *ЕЩЕ ЕСТЬ ВТОРОЙ СПОСОБ, ЧТОБЫ СВЯЗАТЬСЯ С УЧИТЕЛЕМ. МОЖНО НАПИСАТЬ НА ПОЧТУ distantlobach@bk.ru и ЗАВУЧ ВСЕ ПЕРЕШЛЕТ УЧИТЕЛЮ ПО ПРЕДМЕТУ*

**Обычно при выполнении еженедельных работ дается 2 попытки , а при выполнении «контрольной работы за четверть или за год» только 1 попытка. В полученном письме Вам указывается максимальное количество попыток на работу.**

## **- где узнать перевод % в отметку**

Процент баллов, набранных за решённые задания, переводится в отметку по следующей таблице:

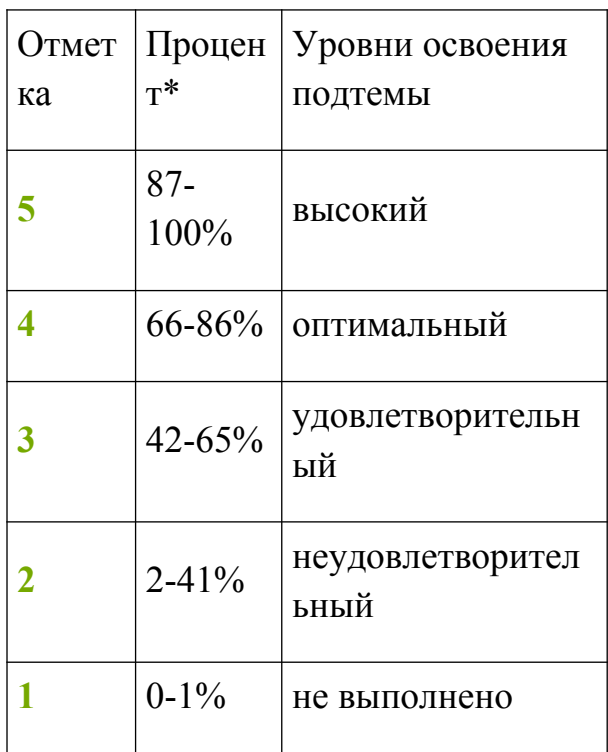

Подробнее — по ссылке.